How To Remove [Temporary](http://docs.westpecos.com/get.php?q=How To Remove Temporary Internet Files On Windows Vista) Internet Files On **Windows Vista** [>>>CLICK](http://docs.westpecos.com/get.php?q=How To Remove Temporary Internet Files On Windows Vista) HERE<<<

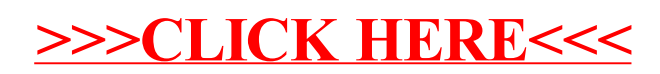